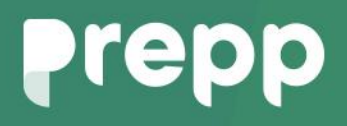

Practice, Learn and Achieve **Your Goal with Prepp** UGC NET Exam **EX** 

Prakrit

### Simplifying **Government Exams**

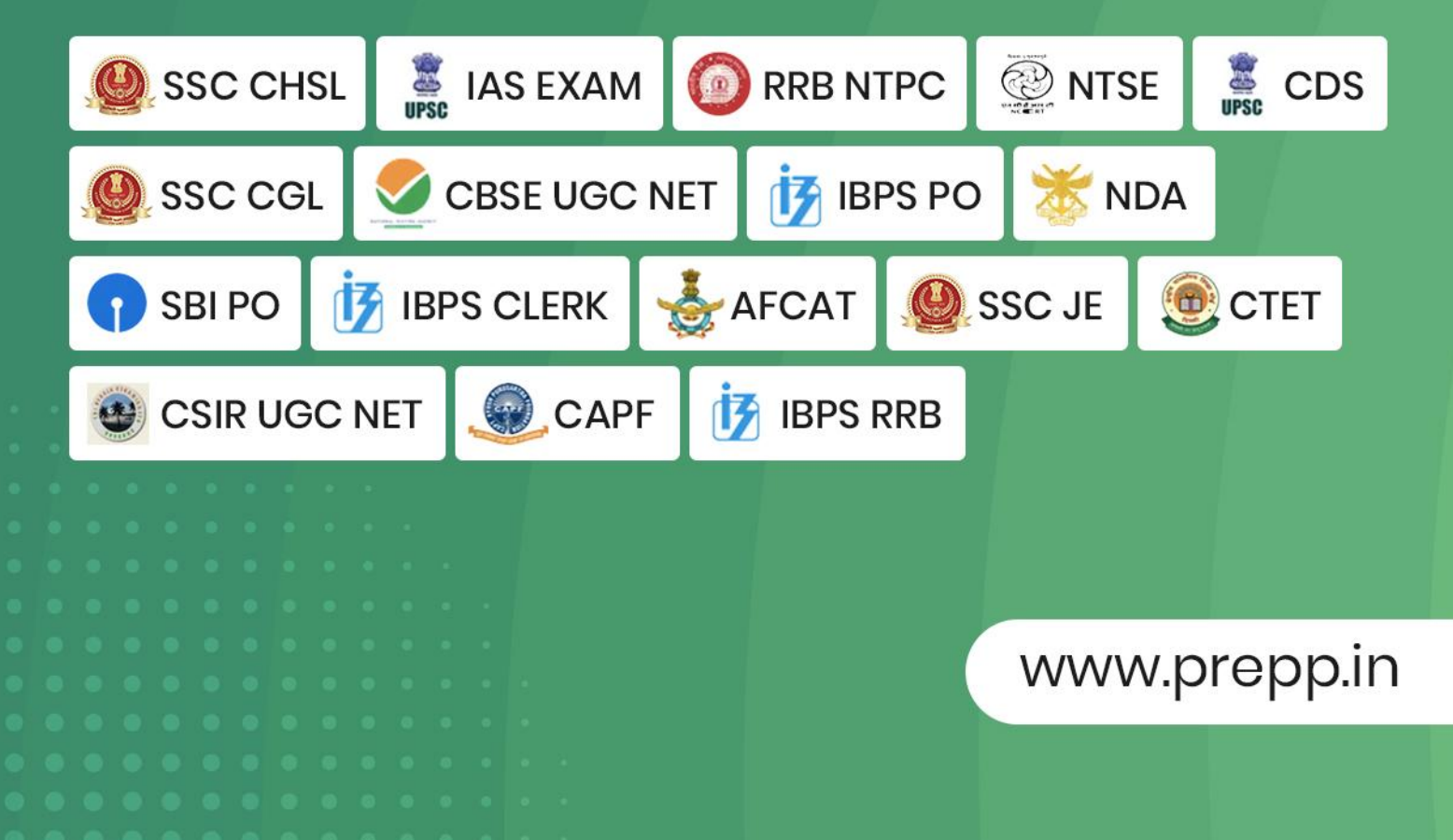

#### **PAPER-II PRAKRIT**

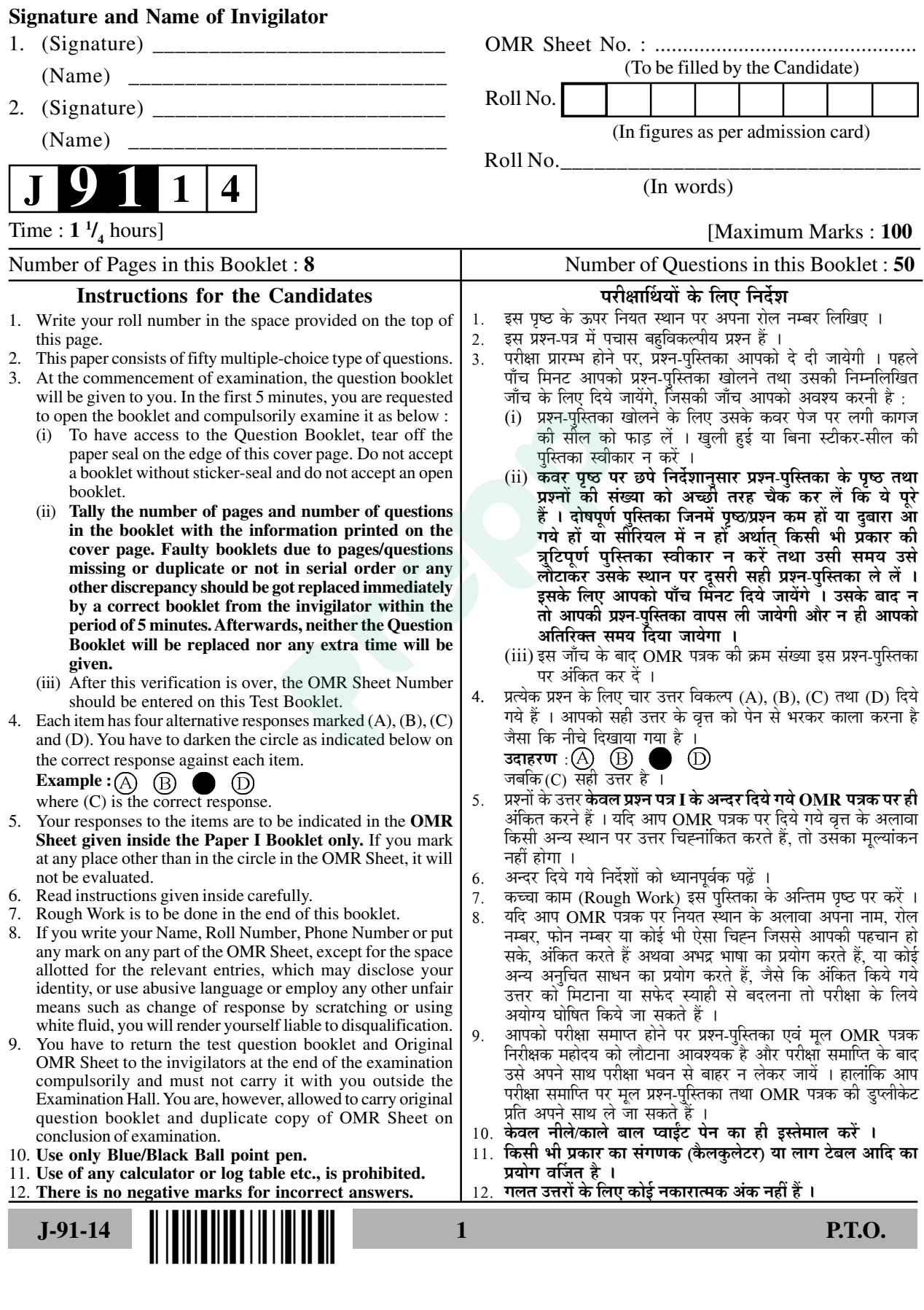

Latest Sarkari Jobs, Govt Exam Results,<br>Vacancies and updates on one click

**Know More** 

### **PRAKRIT**

#### प्राकृत

- **Paper –** II
- पण्डपत्तं II

#### ¯ÖÏ¿®Ö¯Ö¡Ö **– II**

- **Note :** This paper contains **fifty (50)** objective type questions, each question carrying **two (2)** marks. **All** questions are compulsory.
- **नोट** : इमम्मि पण्हपत्ते **पण्णासा (50)** बहु विकर्प्पियाणि पण्हाणि सन्ति । पत्तेगं पण्हं **दुवे (2)** अंकस्स अत्थि । सव्वाणि पण्हाणि कारियाणि ति ।
- **नोट**: इस प्रश्नपत्र में **पचास (50)** बह-विकल्पीय प्रश्न हैं । प्रत्येक प्रश्न के **दो (2)** अंक हैं । सभी प्रश्न अनिवार्य हैं ।
- **1.** Teachings of Bhagawan Mahavira is compiled in this language :

भगवान महावीर के उपदेश इस भाषा में संकलित हैं :

- $(A)$  प्राकृत
- (B) संस्कृत
- (C) छांदस
- (D) कन्नड
- 2. Actual meaning of the word 'प्राकृत' is 'प्राकृत' शब्द का वास्तविक अर्थ है
	- $(A)$  वैदिक भाषा
	- $(B)$  नवीन भाषा
	- $(C)$  स्वाभाविक भाषा
	- (D) विदेशी भाषा
- **3.** Shvetambara Jain Āgamas are in this language :

श्वेतांबर-जेनागमों की भाषा यह है

- $(A)$  अर्धमागधी
- $(B)$  पैशाची
- (C) शौरसेनी
- $(D)$  अपभ्रंश

**Paper-II** J-91-14

- **4.** This statement is true : यह कथन सत्य है $\cdot$ 
	- $(A)$  प्राकृत में केवल ऋ ऋ का प्रयोग होता है।
	- $(B)$  प्राकृत में ऋ ऋ लृ लृ का प्रयोग नहीं होता है ।
	- $(C)$  ग्राकृत में लृ लृ का प्रयोग होता है।
	- $(D)$  प्राकृत में केवल ऐ औ का प्रयोग होता है।
- **5.** This Prakrit document is considered as the oldest :

प्राकृत की यह लिखित सामग्री सबसे प्राचीन मानी जाती है:

- (A) प्राकृत-चरित-ग्रंथ
- $(B)$  अपभ्रंश-ग्रंथ
- (C) नाटक-ग्रंथ
- $(D)$  । अशोक के अभिलेख

**6.**  $\forall$  changing into  $\forall$  is the feature of this Prakrit :

> 'र' के स्थान पर 'ल' का परिवर्तन इस प्राकृत का लक्षण है $\, \cdot \,$

- $(A)$  मागधी
- $(B)$  महाराष्टी
- (C) शौरसेनी
- $(D)$  गौडी

**7.** In Prakrit, the final consonant  $\overline{Y}$  is changed into

प्राकृत में पदांत 'म' के स्थान में होता है):

- $(A)$  अनस्वार
- (B) हलंत
- (C) विसर्ग
- $(D)$  दीर्घ
- **8.** Prakrit language belongs to this family of languages : प्राकत-भाषा इस भाषा-परिवार से संबद्ध है
	- $(A)$  ग्रीक
	- (B) भारतीय-आर्यभाषा
	- $(C)$  जर्मन
	- (D) द्राविड
- 9. Gunādhya's 'Vaddakahā' was written in this Prakrit गुणाढ्य की 'वडुकहा' इस प्राकृत में लिखित है
	- (A) महाराष्ट्री
	- (B) अर्धमागधी
	- (C) शौरसेनी
	- $(D)$  पैशाची
- 10. The language of 'णायकुमार-चरिउ' is 'णायकुमार-चरिउ' की भाषा है
	- $(A)$  पैशाची
	- $(B)$  मागधी
	- (C) अर्धमागधी
	- $(D)$  अपभ्रंश
- 11. The author of णायकुमार-चरिउ is णायकुमार-चरिउ का लेखक है
	- $(A)$  रइध
	- $(B)$  जोइंद
	- (C) पृष्पदंत
	- (D) स्वयंभ

 **J-91-14 3 Paper-II**

- **12.** These are works of Acharya Nemichandra आचार्य नेमिचंद्र द्रारा लिखित ग्रंथ है
	- $(A)$  नियमसार, श्रावकाचार, रयणसार
	- (B) समयसार, योगसार, क्षपणसार
	- (C) गोम्मटसार, द्रव्यसंग्रह, लब्धिसार
	- $(D)$  पंचास्तिकाय, बारसाणवेक्ख, तिलोयपण्णत्ति
- **13.** Read carefully the Unit I and II for correct match : सही मिलान के लिये प्रथम एवं द्वितीय इकाईयों को ध्यान से पढिये $\cdot$

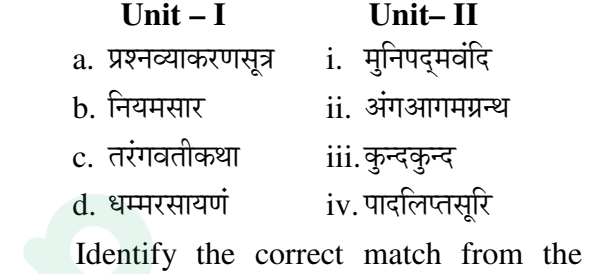

following :

निम्नलिखित में से सही मिलान को पहिचानिये $\cdot$ 

- $(A)$  d + i
- $(B)$  a + iv
- $(C)$  b + ii
- (D)  $c + iii$
- **14.** The theme of an epic is found as महाकाव्य की कथावस्तु यह पायी जाती है
	- $(A)$  शृंगारिक
	- $(B)$  नाट्यप्रधान
	- $(C)$   $\vec{S}$ तिहास प्रसिद्ध
	- (D) काव्यतत्त्वविहीन
- **15.** The author of गाहासत्तसई is गाहासत्तसई के लेखक यह हैं
	- $(A)$  वाकपतिराज
	- $(B)$  राजशेखर
	- (C) उद्योतनसुरी
	- (D) ÆüÖ»Ö
- **16.** The hero of Kumarapala cariam is कमारपालचरितं का नायक है
	- $(A)$  सातवाहन
	- (B) कुमारपाल
	- (C) चंद्रगुप्त
	- (D) समद्रगप्त
- **17.** This is an epic यह महाकाव्य है
	- $(A)$  द्रव्यसंग्रह
	- $(B)$  आचारांग
	- (C) सेतुबंध
	- (D) प्रवचनसार
- 18. This is a खण्डकाव्य यह खण्डकाव्य है
	- $(A)$  गाहासत्तसई
	- (B) वज्जालग्गं
	- (C) कर्परमंजरी
	- (D) कंसवहो
- **19.** Dr. A.N. Upadhye edited this work : डॉ. ए.एन. उपाध्ये ने इस ग्रंथ का संपादन किया है $\cdot$ 
	- $(A)$  प्रवचनसार
	- (B) समराइच्चकहा
	- (C) द्रव्यसंग्रह
	- $(D)$  सम्मइसत्तं

#### **Paper-II** J-91-14

- **20.** These are the narrative works of Prakrit प्राकृत के कथाग्रंथ ये हैं
	- $(A)$  मुलाचार, अष्टपाहड, कसायपाहड
	- (B) कसायपाहड, द्रव्यसंग्रह, समयसार
	- (C) निर्वाणकाण्ड, वज्जालग्गं, धम्मरसायणं
	- (D) कहारयणकोस, वसुदेवहिणडि, समराइच्चकहा
- **21.** The subject matter of Kavidarpana is कविदर्पण का मुख्य विषय है
	- $(A)$  कोष
	- $(B)$  छन्द
	- (C) अलंकार
	- (D) व्याकरण
- 22. The name of the author of वृत्तजाति-समच्चय is
	- वृत्तजातिसमच्चय के कर्ता का नाम है
	- $(A)$  वररुचि
	- (B) पिङ्गल
	- $(C)$  भोज
	- (D) विरहांक
- **23.** This type of Prākrit has been used mostly in the Karpūrmañjarl कर्परमंजरी में मुख्यत: इस प्राकृत का प्रयोग हआ है
	- $(A)$  पैशाची प्राकृत
	- (B) महाराष्ट्री प्राकृत
	- (C) शौरसेनी प्राकृत
	- (D) मागधी प्राकृत
- 24. The author of the **Anandasundari** Sattaka is
	- आनन्दसन्दरी सड़क के लेखक हैं
	- $(A)$  घनश्याम
	- $(B)$  राजशेखर
	- $(C)$  रामपाणिवाद
	- $(D)$  हस्तिमल्ल
- **25.** Acārya Hemachandra is the author of आचार्य हेमचन्द्र इस ग्रन्थ के लेखक हैं
	- $(A)$  नाममाला
	- $(B)$  देशीनाममाला
	- (C) अमरकोश
	- (D) विश्वलोचनकोश
- 26. वृत्तजातिसमुच्चय is divided into chapters by the term वृत्तजातिसमुच्चय के अध्यायों का विभाजन इस
	- नाम से हुआ है
	- $(A)$  अध्याय
	- $(B)$  नियम
	- $(C)$  पर्व
	- (D) परिवर्त
- 27. Śaurasen<sub>i</sub> Prākrit in Sanskrit Dramas is spoken by संस्कृत नाटकों में यह पात्र शौरसेनी प्राकृत बोलता है
	- $(A)$  विदुषक
	- $(B)$  धीवर
	- $(C)$  राजा
	- $(D)$  विट
- 28. Śākār**ī** Prākrit is used in this text शाकारी प्राकृत इस ग्रन्थ में प्रयुक्त हुई है
	- $(A)$  कर्परमंजरी
	- (B) मुद्राराक्षस
	- (C) अभिज्ञानशाकुन्तलं
	- (D) मृच्छकटिकं
- **29.** The script of Aśokana inscriptions of Girnar is अशोक के गिरनार से प्राप्त शिलालेखों की लिपि Æîü
	-
	- $(A)$  ब्राह्मी
	- $(B)$  शारदा
	- (C) देवनागरी
	- (D) द्राविडी

 **J-91-14 5 Paper-II**

- **30.** The word 'Pāsanda' is used for sect in this inscription इस शिलालेख में सम्प्रदाय के अर्थ में 'पासंड' शब्द प्रयुक्त हुआ है
	- $(A)$  घटियाल शिलालेख
	- $(B)$  हाथीगुंफा शिलालेख
	- (C) गिरनार शिलालेख
	- (D) मथरा अभिलेख
- **31.** The inscription of King Khārabela is also known as सम्राट खारवेल का शिलालेख इस रूप में भी जाना जाता है
	- $(A)$  बडली शिलालेख
	- $(B)$  जुनागढ़ शिलालेख
	- $(C)$  हाथीगंफा शिलालेख
	- $(D)$  मथुरा अभिलेख
- **32.** The main language used in Girnāra inscriptions of Aśoka is अशोक के गिरनार शिलालेखों में प्रयुक्त यह भाषा प्रमुख है
	- (A) संस्कृत
	- $(B)$  अपभ्रंश
	- $(C)$  तमिल
	- (D) प्राकृत

**33.** The meaning of the word 'Sāhuliā' used in this sentence is 'तहिं गच्छ जहिं मे पढम-साहलिआ गदा'

उक्त पंक्ति में प्रयुक्त 'साहुलिआ' शब्द का अर्थ है

- (A) दन्तावली
- $(B)$  चन्द्रमा
- $(C)$  साड़ी  $(D)$  कर्ण
- 

34. 'विशमा इंदियचोला हलन्ति चिलशंचिदं धर्म्म'

 This statement is given by in **Mracchakatikam** मृच्छकटिकं में यह कथन इनके द्वारा किया गया

Æîü

- $(A)$  चेट
- $(B)$  भिक्षु
- (C) विदुषक
- $(D)$  शकार
- **35.** This vowel does not occur in Prakrit यह स्वर प्राकृत में नहीं होता है
	- $(A)$  आ
	- $(B)$   $\dot{\bar{z}}$
	- $(C)$  औ
	- $(D)$  औ
- **36.** The example of Sandhi used in a single word in Prakrit is प्राकृत में एक पद में सन्धि होने का उदाहरण है
	- $(A)$  काही
	- $(B)$  जोइदं
	- (C) राउलं
	- (D) राअइ
- **37.** Changing of intervocalic 't' in Prakrit is प्राकृत में स्वर मध्यवर्ती 'ट' का परिवर्तन इस

प्रकार होता है ।

- $(A)$  त
- $(B)$   $\zeta$
- $(C)$  ड
- $(D)$  ल
- **38.** This is an example of cerebralisation यह मूर्धन्यीकरण का उदाहरण है
	- $(A)$  सरलं
	- (B) करणिज्जं
	- $(C)$  णडो
	- $(D)$  वड़ह

**Paper-II 6 J-91-14** 

- **39.** Nominative singular of a-stem becomes अकारान्त शब्द का प्रथमा एकवचन में यह रूप होता है
	- $(A)$  आ
	- $(B)$   $\bar{3}$
	- $(C)$  औ
	- $(D)$  इ
- **40.** Instrumental singular of 'mālā' is this 'माला' शब्द का तृतीय एकवचन में यह रूप होता है
	- $(A)$  माले
	- $(B)$  मालासंतो
	- $(C)$  मालं
	- $(D)$  मालाए
- **41.** This is not a metre of Prakrit यह प्राकृत छन्द नहीं है
	- $(A)$  जगती
	- $(B)$  गाहा
	- $(C)$  उग्गाहा
	- (D) पज्झटिका
- **42.** 'वृत्तजातिसमुच्चय' is a text of this kind 'वृत्तजातिसमुच्चय' इस विधा का ग्रन्थ है
	- $(A)$  काव्य
	- (B) ज्योतिष
	- (C) छन्द
	- (D) व्याकरण
- **43.** Jñādhikara is a part of the जानाधिकार इस ग्रन्थ का अध्याय है
	- $(A)$  पवयणसारो
	- (B) उत्तरज्झयणं
	- (C) दव्वसंगहो
	- $(D)$  सम्मइसत्तं

Latest Sarkari Jobs, Govt Exam Results, Vacancies and updates on one click

- 44. The nature of 'Davvam' is द्रव्य की स्वाभाविक विशेषता है
	- $(A)$  ध्वत मात्र
	- $(B)$  वयत्त मात्र
	- $(C)$  उप्पादत्त मात्र
	- (D) उप्पादव्वयधवत्तसंजत्तं
- **45.** Read the following statements : निम्नांकित कथनों को पहिये $\cdot$ 
	- (i) प्राकृत भाषा के भेदों में निया प्राकृत भी हैं ।
	- (ii) प्राकृत में दो भिन्न स्वरों की सन्धि नहीं होती $\perp$
	- (iii) प्राकृत में पदान्त म् का अनुस्वार हो जाता है ।
	- $(iv)$  गागधी प्राकृत में र का ल होता है।

Identify the correct group of answer : सही उत्तरों के समूह को चिह्नित कीजिए :

- $(A)$  (i) + (ii)
- (B)  $(ii) + (iii)$
- $(C)$   $(iv) + (ii)$
- (D)  $(i) + (iii) + (iv)$
- 46. 'Vajjalaggam' text is known as 'वज्जालग्गं' इस प्रकार का काव्य ग्रन्थ है
	- $(A)$  चरितकाव्य
	- (B) मुक्तककाव्य
	- (C) चम्पूकाव्य
	- $(D)$  कथाकाव्य
- **47.** Kāladavva is called कालद्रव्य को कहा गया है
	- $(A)$  अत्थिकायो
	- (B) बहुपदेसी
	- (C) अणत्थिकायो
	- $(D)$  मत्तिकायो
- **48.** The Gāthā "Jivo uvaogamao amuttikattā Sadehaparimāno" occurs in the

"जीवो उवओगमओ अमुत्तिकत्ता सदेहपरिमाणो" यह गाथांश इस ग्रन्थ में मिलती है

- $(A)$  आयारंगो
- $(B)$  सम्मइसूत्तं
- (C) दव्वसंगहो
- $(D)$ पवयणसारो
- **49.** This is also the meaning of the word 'Dahamuhassayaham' used in Setubandha :

सेतुबन्ध में प्रयुक्त 'दहमुहस्सवहं' पद का एक अर्थ यह भी है

- $(A)$  रावण का मुख
- (B) दुखों को दुर करने वाला
- (C) मोक्ष का कथन करने वाला
- (D) सेतबन्ध
- **50.** The meaning of the word 'Gao ghanasamao' used in the Setubandha is

सेतुबन्ध में प्रयुक्त 'गओ घणसमओ' का अर्थ है

- $(A)$  वर्षाकाल बीत गया
- $(B)$  अधिक समय हो गया
- $(C)$  वह समर्थ हो गया
- (D) सेना समूह चला गया

 **J-91-14 7 Paper-II**

## **Prepp**

# Latest Sarkari jobs, Govt Exam alerts, **Results and Vacancies**

- Latest News and Notification
- Exam Paper Analysis
- ▶ Topic-wise weightage
- Previous Year Papers with Answer Key
- Preparation Strategy & Subject-wise Books

To know more Click Here

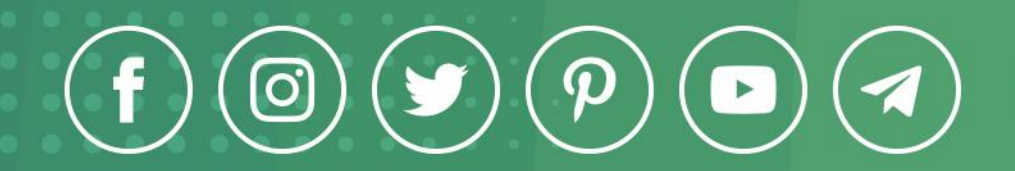

www.prepp.in